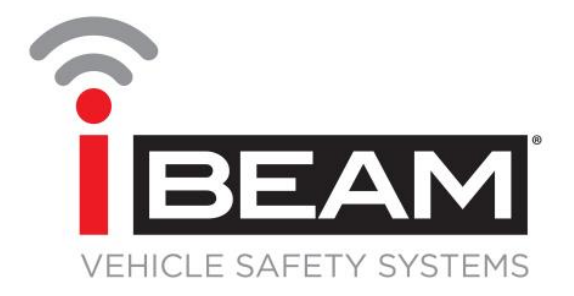

# **TE-3BFT User Manual**

iBeamUSA.com MetraDealer.com techsupport@metra-autosound.com

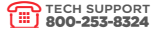

#### **1. Brake light camera**

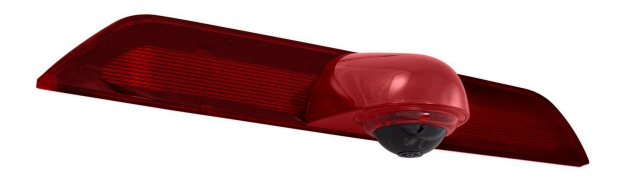

**2. Accessories**

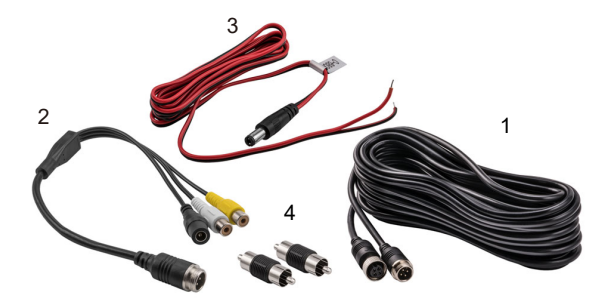

- 1. 10m extension cable
- 2. 4-pin to RCA adapter
- 3. DC power cable
- 4. Two male to male adapters

## **3. Connections**

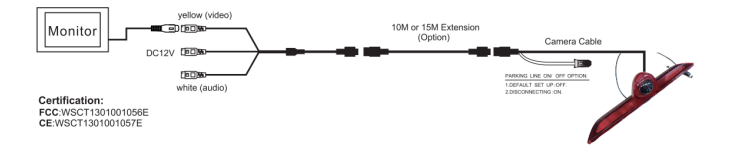

- 1. Remove factory 3rd brake light.
- 2. Connect red wire off new brake light to +12y and black to ground at factory 3<sup>rd</sup> brake light connector. This connection will power the brake light when the brake is pressed.
- 3. Run extension cable though vehicle, up to monitor. Make sure to run cable in the correct orientation (female end to monitor and male end to camera). Avoid placing video cable where it can get pinched or damaged. Connect to monitor's reverse AV input.
- 4. If using a RCA monitor, attach the adapter cable to monitor end of the extension cable. Connect yellow video rca to the reverse camera input of the radio or video display. Connect the DC power cable, with the red wire to a switched +12v power source and black to ground (a metal, non-painted surface).
- 5. Connect brake light camera to the extension cable, and after verifying functionality mount the brake light to the vehicle using the factory hardware.

#### **4. Maintenance**

Although this Rear View Camera requires little care, you can still maintain its condition and performance by occasionally clean the camera lens with damp soft cloth.

# **4. Specifications**

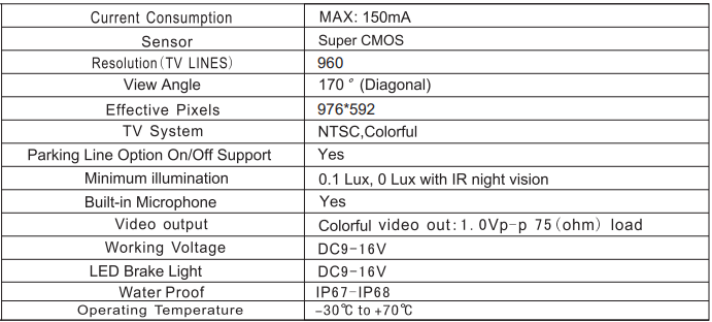

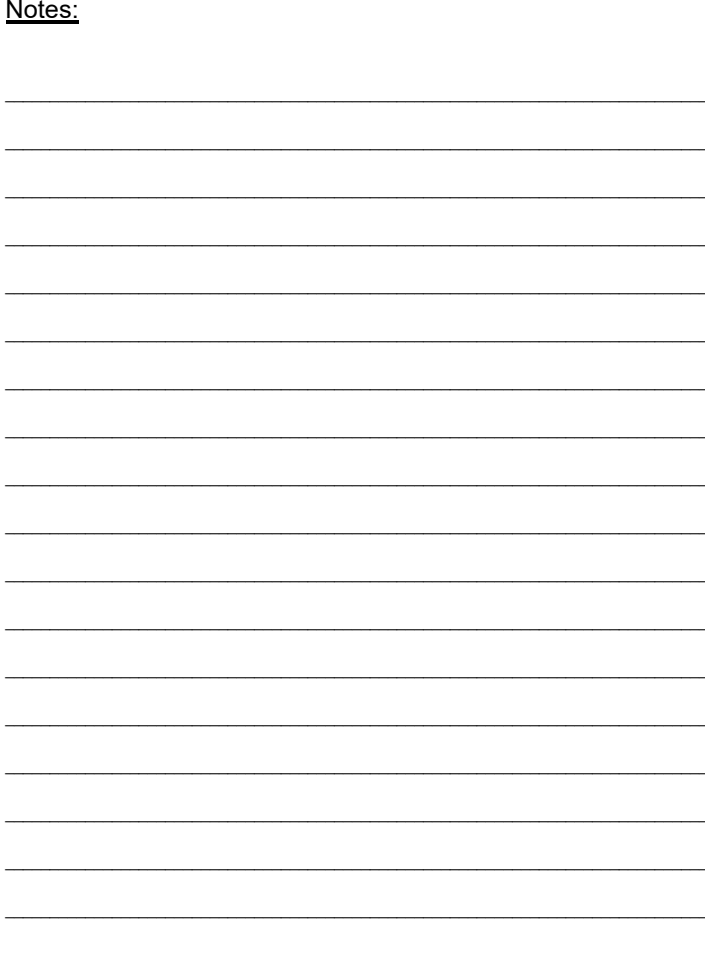

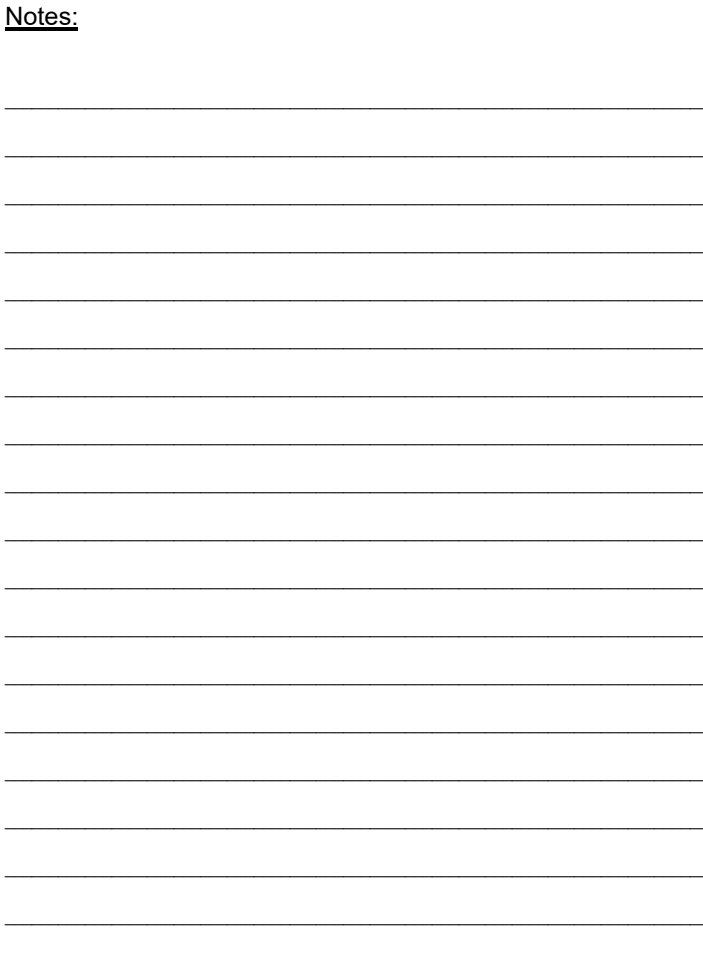

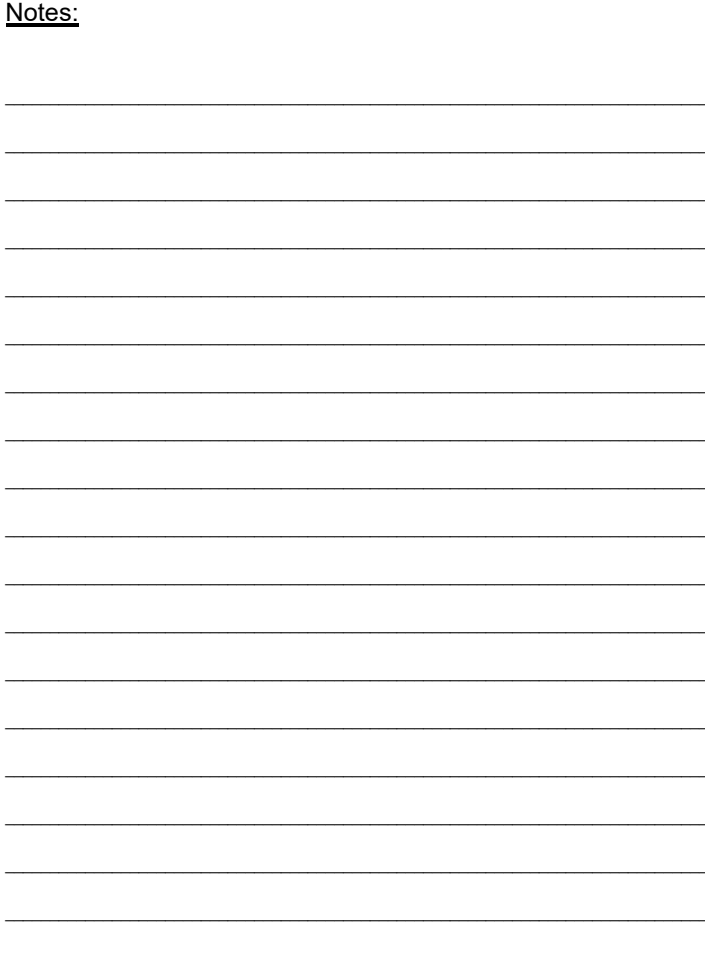

### IMPORTANT

If you are having difficulties with the installation of this product, please call our Tech Support line at 1-800-253-TECH. Before doing so, look over the instructions a second time, and make sure the installation was performed exactly as the instructions are stated. Please have the vehicle apart and ready to perform troubleshooting steps before calling.

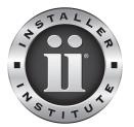

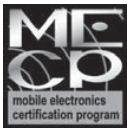

#### **KNOWLEDGE IS POWER**

Enhance your installation and fabrication skills by enrolling in the most recognized and respected mobile electronics school in our industry. Log onto www.installerinstitute.com or call 800-354-6782 for more information and take steps toward a better tomorrow.

**Metra recommends MECP certified technicians**

Version 1. Version 1.1

# **Attention**

When connecting with power cable, please make sure not to mistake the positive and negative pole, otherwise the fuse will blow immediately for security protection. If it happens, please replace the blown fuse with a new one with same specification, after connecting properly to the right pole. Don't randomly increase the current rating of the fuse, and NEVER use metal wire as a substitute.